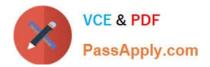

# 1Z0-1079-20<sup>Q&As</sup>

Oracle SCM Transportation and Global Trade Management Cloud 2020 Implementation Essentials

## Pass Oracle 1Z0-1079-20 Exam with 100% Guarantee

Free Download Real Questions & Answers **PDF** and **VCE** file from:

https://www.passapply.com/1z0-1079-20.html

### 100% Passing Guarantee 100% Money Back Assurance

Following Questions and Answers are all new published by Oracle Official Exam Center

Instant Download After Purchase

- 100% Money Back Guarantee
- 😳 365 Days Free Update
- 800,000+ Satisfied Customers

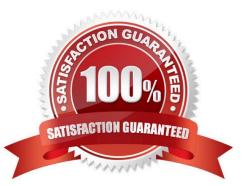

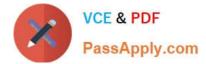

#### **QUESTION 1**

- A. One can assign a match rule profile and an approval rule profile to a service provider.
- B. Each service provider can have only one match rule profile assigned.
- C. The Autopay check box should be selected for the rules to apply.
- D. The rules cannot be changed once assigned to a service provider.

#### Correct Answer: BC

#### **QUESTION 2**

When creating a new Declaration type in Global Trade Management (GTM), which three processes may need to be configured depending on the requirements of the local customs authority? (Choose three.)

A. Set up a License Code that defines whether a license is incremented or decremented for the Trade Transaction.

B. Set up a data configuration that defines the data required to be copied from the Transaction onto the Declaration.

C. Define a constraint set with grouping criteria that identifies how to combine Trade Transactions into a Declaration.

D. Create aggregation criteria that consolidate Transaction Lines, based on parameters such as tariff

code or country of origin, into fewer lines on the final Declaration.

Correct Answer: ABD

#### **QUESTION 3**

What must you do in order to export data from the CONTACT table, so that the data only includes contacts with email addresses ending with "@oracle.com"?

A. The CSV utility is useful for managing large amounts of data, but it is not capable of filtering data during the export process.

B. Export the data first, and then use software such as MS Excel, MS Access, or direct SQL to filter the data.

C. Use the "Where" clause on the CSV Export screen to specify the "@oracle.com" qualifier.

D. Create a CSVUTIL file that specifies the "@oracle.com" qualifier.

Correct Answer: B

#### **QUESTION 4**

In the process of "Adjust shipment cost scenario," you select "reversing and adjusting" Shipment cost.

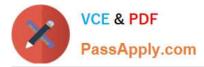

What will be performed by OTM?

A. The system creates a new cost that negates the original cost. Then it creates another new cost with the new cost value.

B. The system reverses a cost by creating a new cost with a negative amount that matches the amount of the original cost.

C. The system gives the user an option to update the amount.

D. The system takes the original cost and adds or subtracts an amount to it to create the new cost.

Correct Answer: B

#### **QUESTION 5**

Your customer has US and Germany orders.

How would you setup a User role with read/write access for US orders, and only read access for German orders?

- A. Assign multiple User Roles while creating User.
- B. Access can be controlled via VPD profile along with external Predicates.

C. Access can be controlled via Access Control List and assign to User Role.

D. Assign multiple User Role grants in User Role.

Correct Answer: A

<u>1Z0-1079-20 VCE Dumps</u> <u>1Z0-1079-20 Practice Test</u>

1Z0-1079-20 Exam Questions